## Weryfikacja uprawnień dysponentów w projekcie

W celu usprawnienia pracy, dodano nową funkcjonalność, polegającą na weryfikacji uprawnień dysponenta środków w projekcie, w momencie zatwierdzania wstępnego projektu oraz zatwierdzania prowizorium projektu.

Podczas zatwierdzania projektu, po kontroli merytorycznej, pojawi się pytanie:

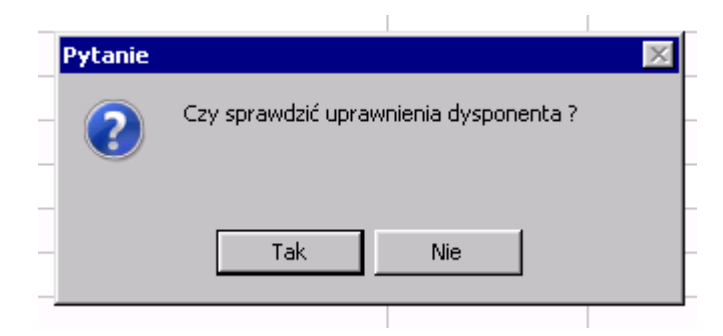

W przypadku twierdzącej odpowiedzi system sprawdzi, czy wszyscy dysponenci w projekcie mają odpowiednie uprawnienia w postaci dostępu do wtyczek, pozwalających na weryfikację i zatwierdzanie kosztów oraz właściwe uprawnienia do MPK i grup projektów. Uprawnienia są weryfikowane na dzień zakończenia projektu. Jeśli uprawnienia będą prawidłowe - proces zakończy się komunikatem:

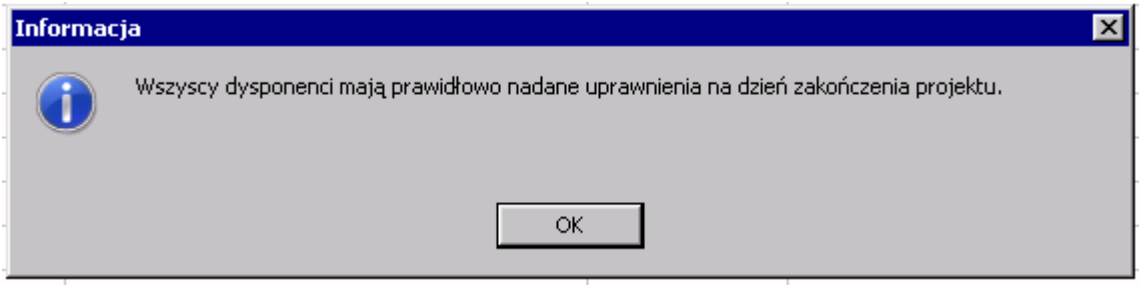

Jeżeli natomiast okaże się, że uprawnień brakuje pojawi się kolejny komunikat:

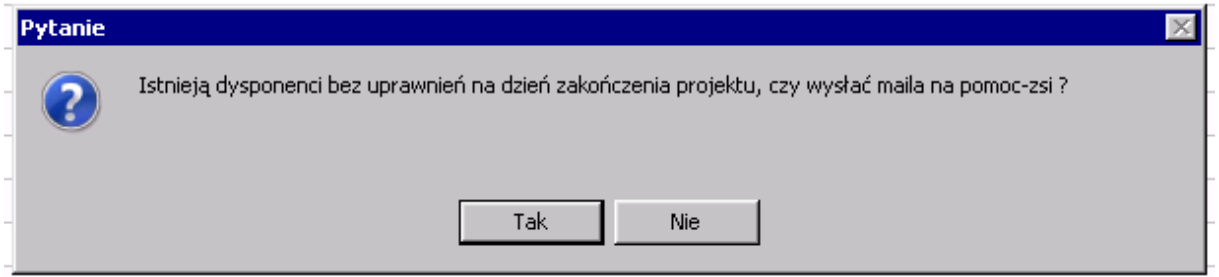

W tym przypadku potwierdzenie chęci wysłania zgłoszenia o nadanie uprawnień dysponenta, spowoduje utworzenie maila, którego bezpośrednio z systemu będzie można wysłać na *pomoc-zsi*.

Poniżej przykładowe okno z automatycznie uzupełnioną treścią maila:

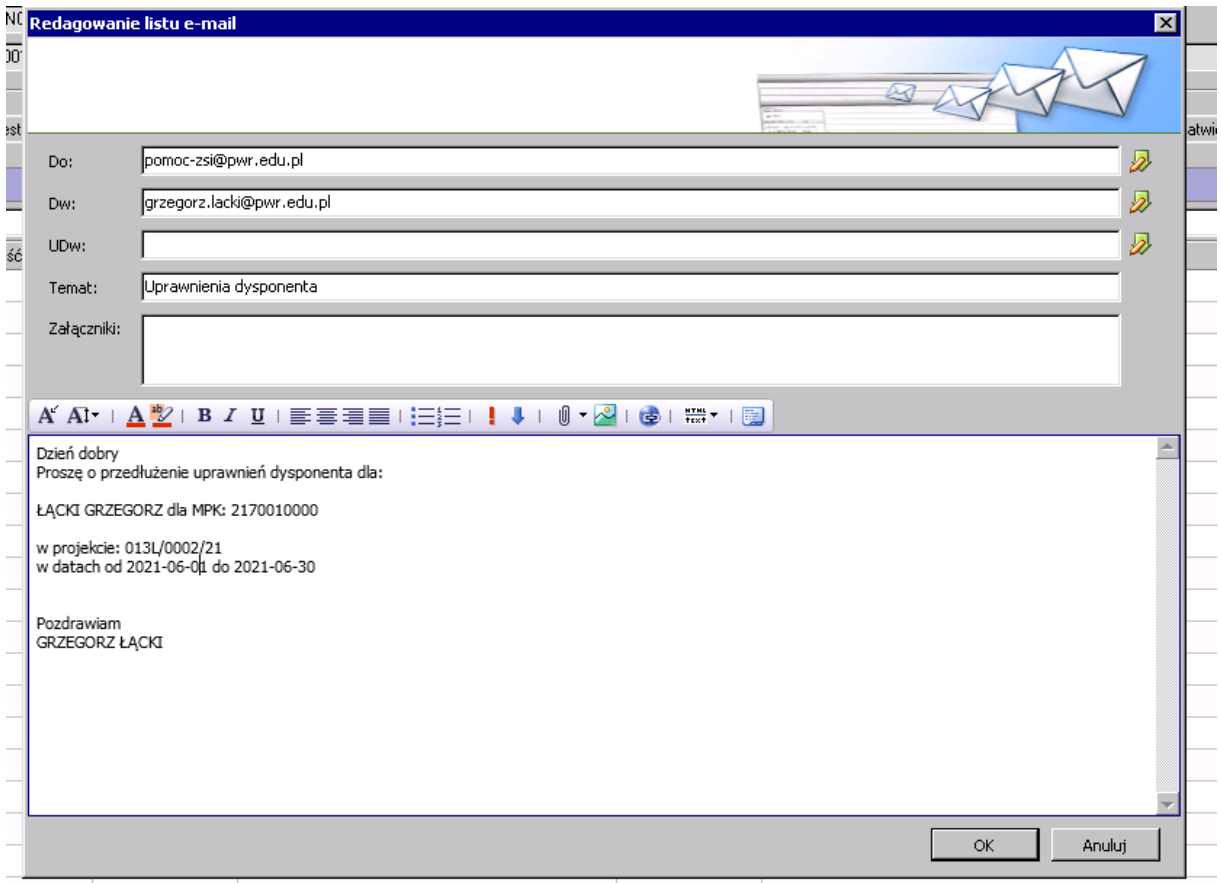

Ta sama funkcjonalność może być zrealizowana dla projektów wstępnie zatwierdzonych lub z zatwierdzonym prowizorium (nie dotyczy wersji archiwalnych projektu), poprzez użycie następującego przycisku w menu dla formularza **Dane projektu**:

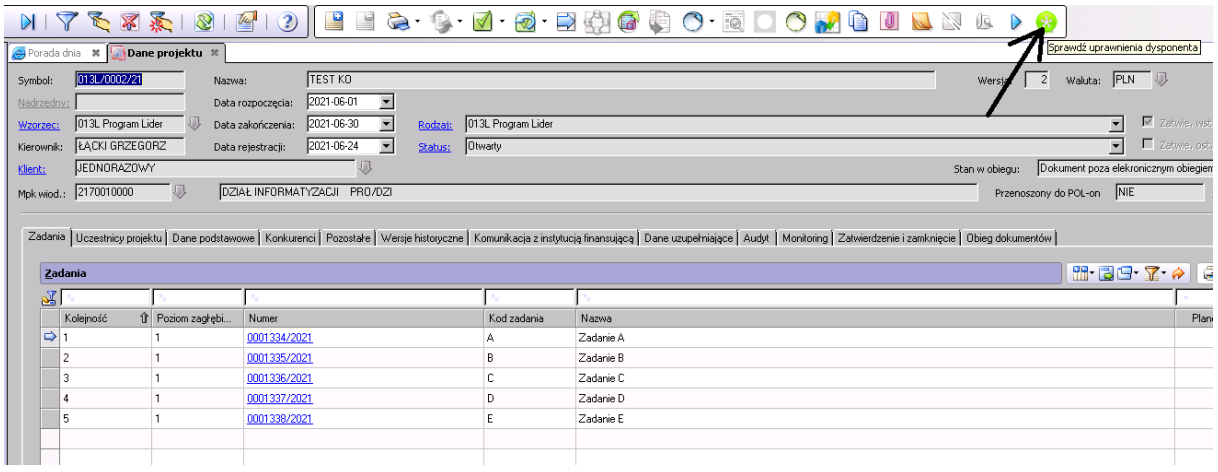